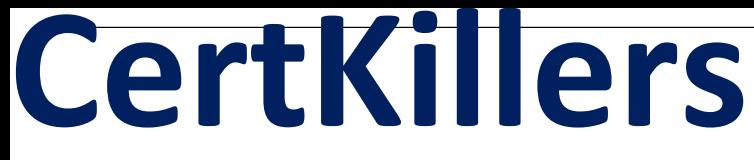

**Guaranteed Success with Accurate & Updated Questions.**

Veritas

VCS-324 Administration of Veritas Enterprise Vault 12.3

# **Questions & Answers PDF**

**For More Information - Visit: https://www.certkillers.net/**

## **Question: 1**

An administrator is using quota based archiving and has to wait until archived items have been backed up before storage in Exchange is reduced.

Which option should the administrator select to reduce the time after archiving for shortcut creation while maintaining the secure backup option?

- A. Sharing configured per Vault Store
- B. Sharing configured per Vault Store Group
- C. Vault Store configured with "Yes, in storage queue"
- D. Vault Store configured with "No, remove immediately after archive"

## **Answer: C**

## **Question: 2**

Which two values are configurable in Veritas Enterprise Vault 12.3 Monitoring? (Select two.)

- A. Threshold
- B. Size
- C. Frequency
- D. End time
- E. Capacity

## **Answer: A C**

#### **Question: 3**

In Outlook, a user sends a manual archiving request on an item and notices that the pending email item is reverted back to its original message class. What is the likely cause?

- A. the message class IPM.Note\* is unselected
- B. the Index Service is stopped
- C. the Exchange Mailbox Archiving task has failed
- D. the Vault Store is in Backup mode

**Answer: D** 

#### **Question: 4**

Users are being prompted for a username and password when trying to access archived items. Which setting can the administrator change to prevent the prompt?

A. Desktop Policy > Web Applications tab > Add all Enterprise Vault servers to intranet zone and Bypass local proxy server

B. Desktop Policy > Advanced tab > Outlook > modify the Add server to Intranet Zone option to include all Exchange CAS servers

C. Mailbox Policy > Advanced tab > Archiving General > change the Inherited Permissions setting to On D. Mailbox Policy > Advanced tab > Archiving General > change the Include default and anonymous permissions setting to On

## **Answer: A**

## **Question: 5**

An administrator is preparing to move the Veritas Enterprise Vault 12.3 for Exchange (EV) server to new hardware. The EV indexes and vault stores have been backed up. Which two customized components of EV should be backed up and available for the move? (Select two.)

- A. the License File
- B. Vault Cache Location
- C. Configuration.exe.config
- D. Mailbox .msg files in \Program Files (x86)\Enterprise Vault
- E. Server Cache Location

## **Answer: A D**

#### **Question: 6**

An administrator wants to create a new Vault Store Group to contain Vault Stores from a number of Enterprise Vault Servers. The administrator plans to configure all of the Vault Stores to have a sharing level of 'Share in group'.

Which factor does the administrator need to consider prior to making this change?

- A. the major versions of the Enterprise Vault software on the servers that host the Vault Stores
- B. the network connectivity between Enterprise Vault servers that host the Vault Stores
- C. the Operating System versions of the Enterprise Vault servers that host the Vault Stores
- D. the number of CPU's and their clock speeds on the Enterprise Vault servers that host the Vault Stores

**Answer: B** 

## **Question: 7**

Which two tasks must be performed after configuring the Outlook Web Access (OWA) Data Access account? (Select two.)

- A. Run the Provisioning task
- B. Run the Exchange Mailbox Archiving task
- C. Restart the Admin Service
- D. Restart the Directory Service
- E. Synchronize all mailboxes

## **Answer: C E**

#### **Question: 8**

An Outlook 2010 user contacts the Help desk in reference to an Veritas Enterprise Vault 12.3 issue. The user is requested to provide the Enterprise Vault Outlook Add-In version. Where can the user locate this information in Outlook 2010?

- A. Enterprise Vault > Help > About Veritas Enterprise Vault
- B. Enterprise Vault > Options > About Veritas Enterprise Vault
- C. File > Enterprise Vault > About Veritas Enterprise Vault
- D. File > Info > About Veritas Enterprise Vault

## **Answer: C**

## **Question: 9**

Which two environments should be configured with multiple Enterprise Vault directories? (Select two.)

- A. separate active directory domain with bi-directional trusts
- B. security or administrative boundaries between different groups of the organization
- C. different retention policy requirements between different departments in the business
- D. different single instance requirements for different departments in the business

E. very slow connectivity between archiving targets and Enterprise Vault servers in different data centers

**Answer: B E** 

## **Question: 10**

Which file format is used when Veritas Enterprise Vault 12.3 converts mail message attachments?

A. .DVS

- B. .XML
- C. .HTML
- D. .TIF

## **Answer: C**